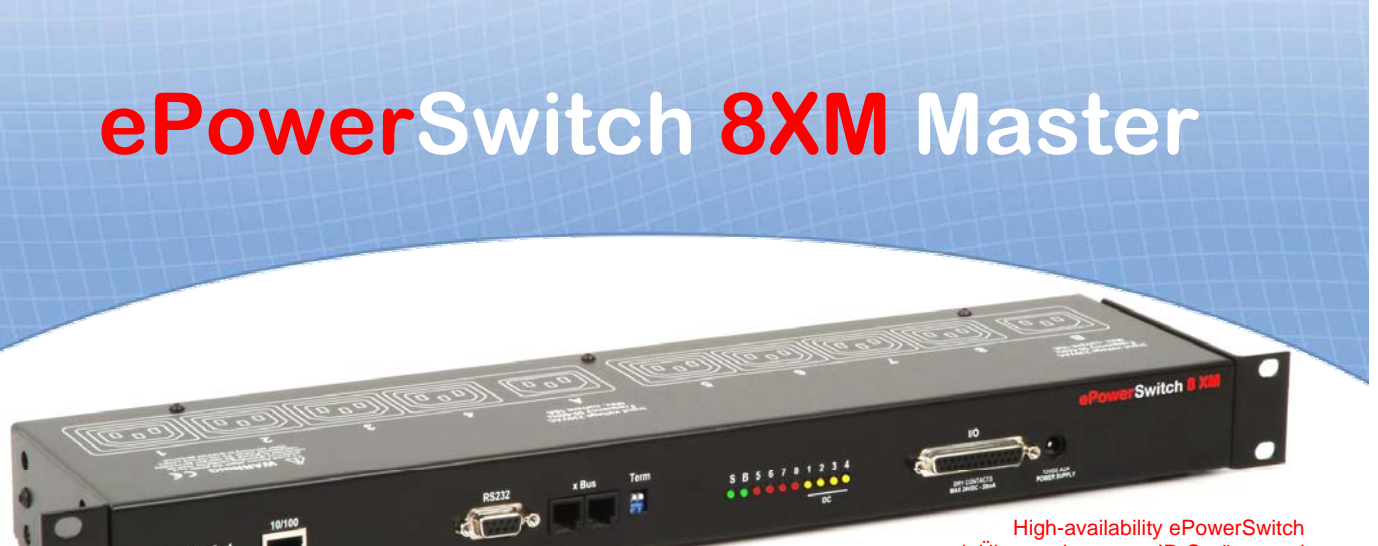

mit Überwachung von IP-Geräten und Umgebungseinflüssen

Mit dem Power Management System **ePowerSwitch 8XM (Master)** lassen sich bis zu acht Geräte (erweiterbar auf bis zu 136) über das Internet oder Intranet ein- und ausschalten und nach einem Absturz automatisch neu starten. Durch eine redundante Auslegung der Stromversorgung sorgt das Gerät für hohe Verfügbarkeit. Unterstützt werden die Protokolle HTTP, HTTPS, DHCP, Syslog, SNMP, SMTP und SNTP. Über die interne Uhr werden Syslog-Meldungen, E-Mails und Protokolleinträge mit einem Zeitstempel versehen.

## **Leistungsmerkmale**

## **> Remote Power Management**

Jede Steckdose kann über IP ein-/ausgeschaltet und neu gestartet werden. Durch den Anschluss von bis zu 16 Satelliten-Einheiten lässt sich das System zur Ansteuerung von bis zu 136 Steckdosen erweitern.

### **> Zwei separate Netzstromeingänge**

Durch die beiden unabhängigen Stromeingänge bietet der ePowerSwitch 8XM ausgezeichnete Betriebssicherheit und eine höhere Gesamtstromleistung. Die Eingänge mit jeweils 10 A beliefern vier der acht Steckdosen – ideal für das Power Management von Servern mit redundanter Stromversorgung.

### **> Flexible Erweiterung**

Über den X-Bus (RS 485 – ca. 200 Meter Kabellänge) kann der Master um bis zu 16 Satelliten (136 Steckdosen gesamt) erweitert werden.

#### **> Verbrauchergruppen**

Die Steckdosen des ePowerSwitch Master und beliebiger Satelliten können in Gruppen zusammengefasst werden. So lassen sich etwa Server mit mehreren Netzteilen oder mehrere Verbraucher mit einem einzigen Befehl ansteuern.

### **> Sequentielles Ein- und Ausschalten**

Begrenzt den Einschaltstrom, um das Auslösen einer Sicherung oder eines Schutzschalters in der Rechnerzentrale zu verhindern.

## **> Wiedereinschaltverzögerung**

Die Wiedereinschaltverzögerung kann für jede Steckdose separat zwischen 5 und 65535 Sekunden eingestellt werden.

#### **> Zugriff und Benutzerkonten**

Mit dem Administratorpasswort können alle Steckdosen konfiguriert und gesteuert und bis zu 255 Benutzerkonten erstellt werden. Benutzer können nur auf die ihnen zugewiesenen Steckdosen zugreifen.

#### **> Simultaner Benutzerzugriff**

Bis zu 255 Benutzer können gleichzeitig auf den Master und alle Satelliten-Einheiten zugreifen und Steckdosen steuern.

## **> Hohe Sicherheit**

Unbefugter Zugriff wird durch die SSL-Verschlüsselung der Zugriffsdaten verhindert.

**> DHCP-Client**

Die DHCP-Option vereinfacht das Konfigurationsmanagement.

### **> Zeitrelevante Anwendungen**

Mit dieser Funktion können Abläufe – z.B. das Schalten von Steckdosen und Schwachstromkontakten oder das Versenden von E-Mails - nach Zeitplan programmiert werden.

### **> Geräteüberwachung über IP**

IP-fähige Geräte werden durch periodisches Abfragen (Ping/Portscan) überwacht und bei einem Absturz automatisch neu gestartet.

## **> Überwachung von Umgebungseinflüssen**

Mit dieser Funktion können Umgebungseinflüsse, wie etwa Temperatur, Luftfeuchtigkeit oder Lichteinfall in Serverräumen, über optionale Sensoren überwacht werden. Bei einem Über-/Unterschreiten der eingestellten Grenzwerte können Steckdosen und Schwachstromkontakte automatisch geschaltet und eine Benachrichtigung per E-Mail, Syslog-Eintrag oder SNMP-Trap verschickt werden.

# **> Verbesserte Protokollierung und Reporting**

Ereignisprotokolle werden in eine Protokolldatei geschrieben und können an einen Haupt- und einen Zweit-Syslogserver sowie an eine E-Mail-Adresse verschickt werden.

#### **> Bezeichnungen**

Zur eindeutigen Identifizierung können allen Geräten und Steckdosen Bezeichnungen (Länge bis zu 32 Zeichen) zugewiesen werden.

## **> Einfache Konfiguration**

Die Geräte können über HTTP/HTTPS, einen Terminalanschluss oder das mitgelieferte Konfigurationsprogramm EPSFinder konfiguriert werden.

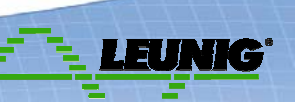

# **ePowerSwitch 8XM Master**

## **Vorteile**

- > Fernsteuerung von 8 bis 136 Steckdosen über IP.
- > 128-bit-SSL-Technologie.
- > Zwei Leistungseingänge und Hilfsstromversorgung (12 V DC) für den Webserver.
- > Zugriff mit Passwortschutz und Benutzerkonten (1 Administrator und bis zu 255 Benutzerkonten).
- > Verbrauchergruppen.
- > Sequentielles Einschalten verhindert hohe Spitzenströme.
- > Benutzerdefinierbare Bezeichnungen für Geräte, Steckdosen, Gruppen, Regeln. > Parametrierbare Wiedereinschaltverzögerung.
- > Bis zu 255 Regeln: Überwachung von IP-Geräten, Schwachstromkontakten, Stromversorgung und Umgebungseinflüssen (Temperatur, Feuchtigkeit, Helligkeit, usw.) sowie Zeitplanung.
- > Schnelle und einfache Konfiguration.
- > Kleine Baugröße nur 1 HE.
- > 8 Schwachstromkontakt-Eingänge, 4 Schwachstromkontakt-Ausgänge.
- > Firmwareupdate über LAN.

# **Administrations-Webseite**

Sämtliche Webserver-Einstellungen und Funktionen zur Steuerung der Steckdosen sind über eine Navigationsleiste leicht zugänglich.

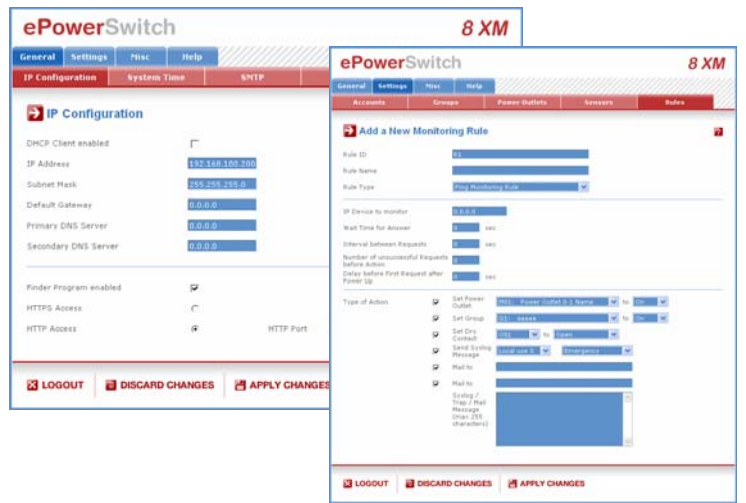

# **Konfigurationsprogramm**

Mit dem Konfigurationsprogramm für Windows kann der ePowerSwitch schnell und einfach konfiguriert werden. Es eignet sich besonders für die Einstellung der Netzwerkparameter bei der Erstinstallation.

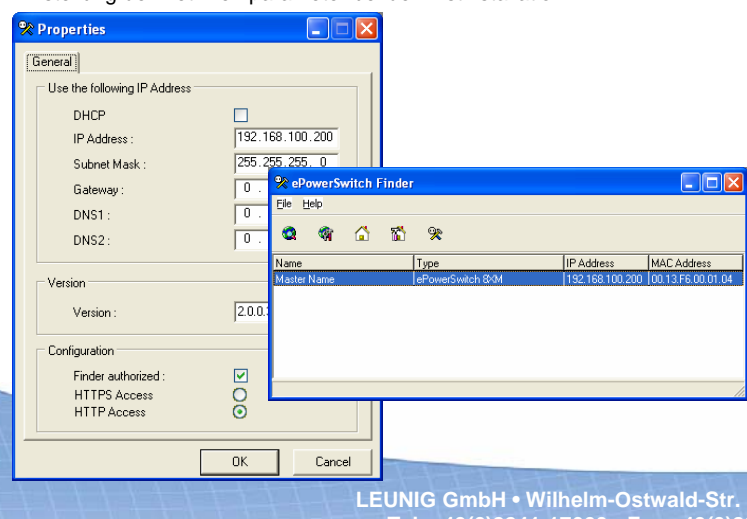

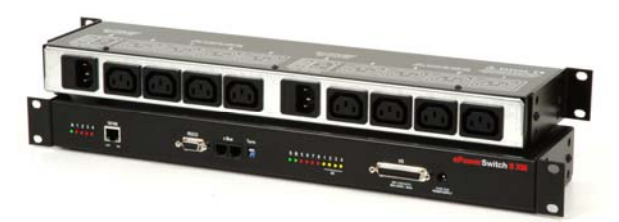

**Ansicht Vorder- und Rückseite**

LEDs auf der Vorderseite bieten schnelle Zustandsanzeige. Zwei getrennte Wechselstromeingänge für Leistungsmanagement von Geräten mit redundanter Stromversorgung und einer Gesamtleistung von 20 A/230 V.

## **Lieferumfang**

> 1 EPS 8 XM XX (XX = mitgeliefertes Netzkabel) > 2 Netzkabel, 1,80 Meter IEC-320 C13 für EU, CH oder UK EU = Europa (Schuko), CH = Schweiz, UK = Großbritannien > 1 Netzteil für Hilfsstromversorgung des Webservers > 1 serielles Kabel (SUB-D9 Stecker/Buchse) 1,80 Meter > 1 CD-ROM mit Gebrauchsanleitung und Konfigurationsprogramm

## **Technische Daten**

> Netzwerk: IEEE 802.3, 10/100BaseT > Protokolle: TCP/IP, HTTP, HTTPS, DHCP, SYSLOG, SNMP, SMTP, SNTP > Netzwerk-Anschluss: RJ45 Serielle Schnittstelle: RS232, 9-polige Sub-D-Buchse > SSL-Technologie: Version 2 und 3 > Nenn-Eingangsspannung: 230 V/50 Hz > Anschluss Netz: IEC-320 C14 (M) > Ausgangsspannung: 230 V/50 Hz > Anschluss Verbraucher: IEC-320 C13 (F) > Schaltstrom: 2 × 10 A max. > Schaltstrom pro Steckdose: 10 A max. > LEDs: 1 für Spannungsquelle A 1 für Spannungsquelle B 1 für Netzverkehr 8 für Schaltzustand der Steckdose 4 für Schaltzustand der Schwachstromkontaktausgänge 1 für Baudrate 10/100 Mbit/s Betriebstemperatur: 0 bis +50 °C Luftfeuchtigkeit: 10 bis 80 % > Abmessungen: 437 ×107 × 42 mm > Gewicht: 2 kg > Zulassungen: CE, EN 55022 & EN 55024, RoHS > Gewährleistung: 3 Jahre

Händler:

**LEUNIG GmbH • Wilhelm-Ostwald-Str. 17 • 53721 Siegburg • Germany Tel. +49(0)2241-17660 • Fax +49(0)2241-176699 • www.leunig.de**

# **ePowerSwitch 8XM Master**

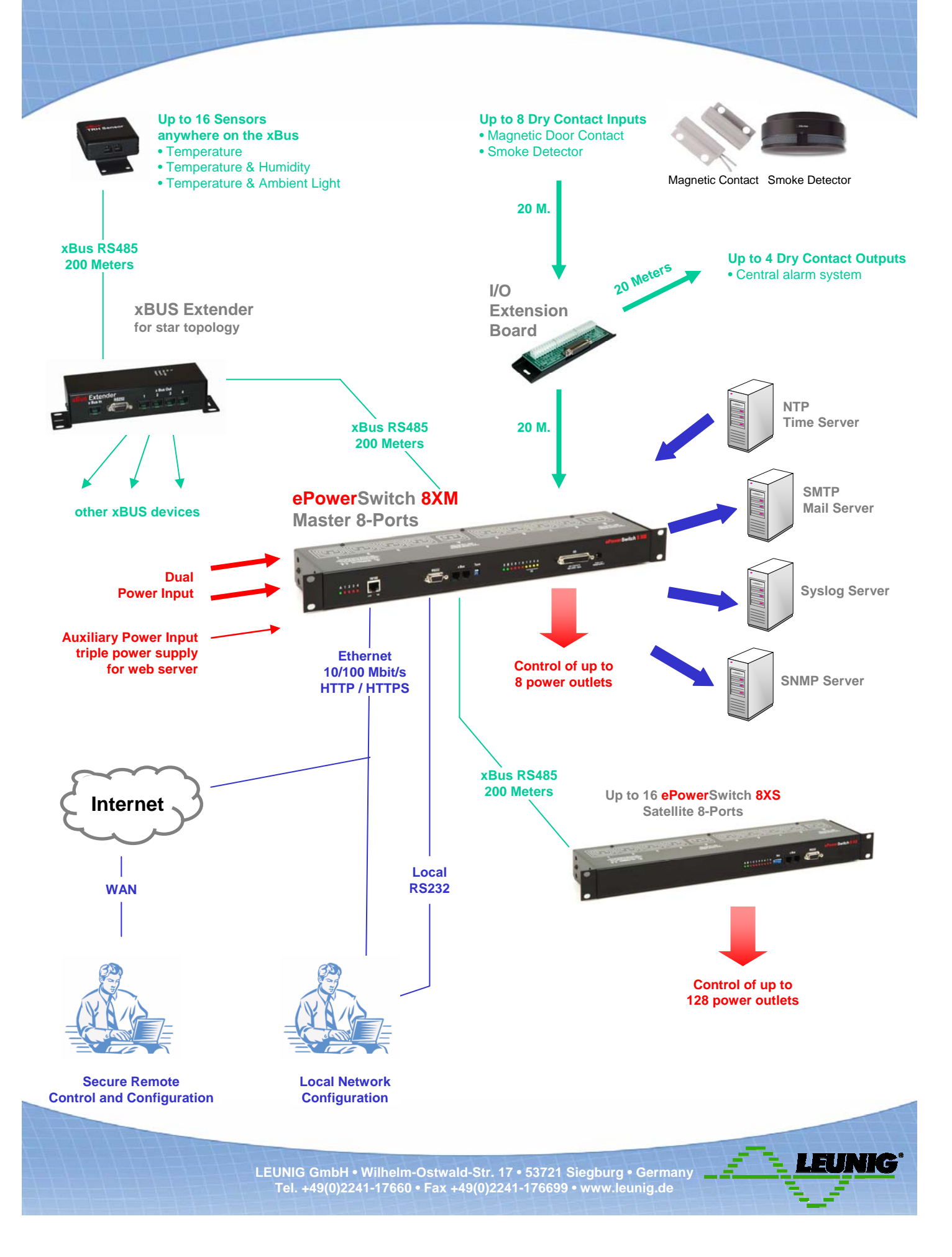